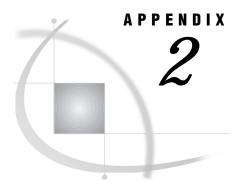

## **Graphics Considerations**

Overview of Graphics Considerations 405
Using TrueType Fonts with SAS/GRAPH Software 405

## **Overview of Graphics Considerations**

This section discusses some special considerations you should remember when working with graphics in the SAS System under OS/2. For a simple example of creating and displaying a graph and a discussion of routing graphics to hardcopy devices, see "Producing Graphics" on page 111.

## **Using TrueType Fonts with SAS/GRAPH Software**

OS/2 supports TrueType fonts but does not install any during OS/2 installation. To use TrueType fonts in the SAS System, you must first install them. To install a TrueType font to the OS/2 Font Palette, open the Font Palette from the System Setup window and click on

enter the folder and font name, and click on Add.....

In SAS/GRAPH programs, you can use the font name to specify a TrueType font with the FONT= or F= option. For example, you can specify the following:

```
title2 font="Courier New"
   'This is TrueType font SAS Courier New';
```

For more information about the FONT= option, such as how to use alternate fonts with hardcopy devices and how to make an alternate font the default font, see *SAS/GRAPH Software: Reference*.

The correct bibliographic citation for this manual is as follows: SAS Institute Inc.,  $SAS^{*}$  Companion for the  $OS/2^{*}$  Environment, Version 8, Cary, NC: SAS Institute Inc., 1999. 448 pp.

## SAS° Companion for the OS/2° Environment, Version 8

Copyright © 1999 by SAS Institute Inc., Cary, NC, USA.

ISBN 1-58025-521-3

All rights reserved. Produced in the United States of America. No part of this publication may be reproduced, stored in a retrieval system, or transmitted, in any form or by any means, electronic, mechanical, photocopying, or otherwise, without the prior written permission of the publisher, SAS Institute Inc.

**U.S. Government Restricted Rights Notice.** Use, duplication, or disclosure of the software and related documentation by the U.S. government is subject to the Agreement with SAS Institute and the restrictions set forth in FAR 52.227–19 Commercial Computer Software-Restricted Rights (June 1987).

SAS Institute Inc., SAS Campus Drive, Cary, North Carolina 27513.

1st printing, October 1999

 $SAS^{\circledast}$  and all other SAS Institute Inc. product or service names are registered trademarks or trademarks of SAS Institute Inc. in the USA and other countries.  $^{\circledast}$  indicates USA registration.

 $IBM^{\circledast}$  and  $OS/2^{\circledast}$  are registered trademarks or trademarks of International Business Machines Corporation.  $^{\circledast}$  indicates USA registration.

Other brand and product names are registered trademarks or trademarks of their respective companies.

The Institute is a private company devoted to the support and further development of its software and related services.